## Dúvidas mais comuns na marcação de frequência (relatório de frequência) falta / ausência ao trabalho

27/07/2024 00:23:18

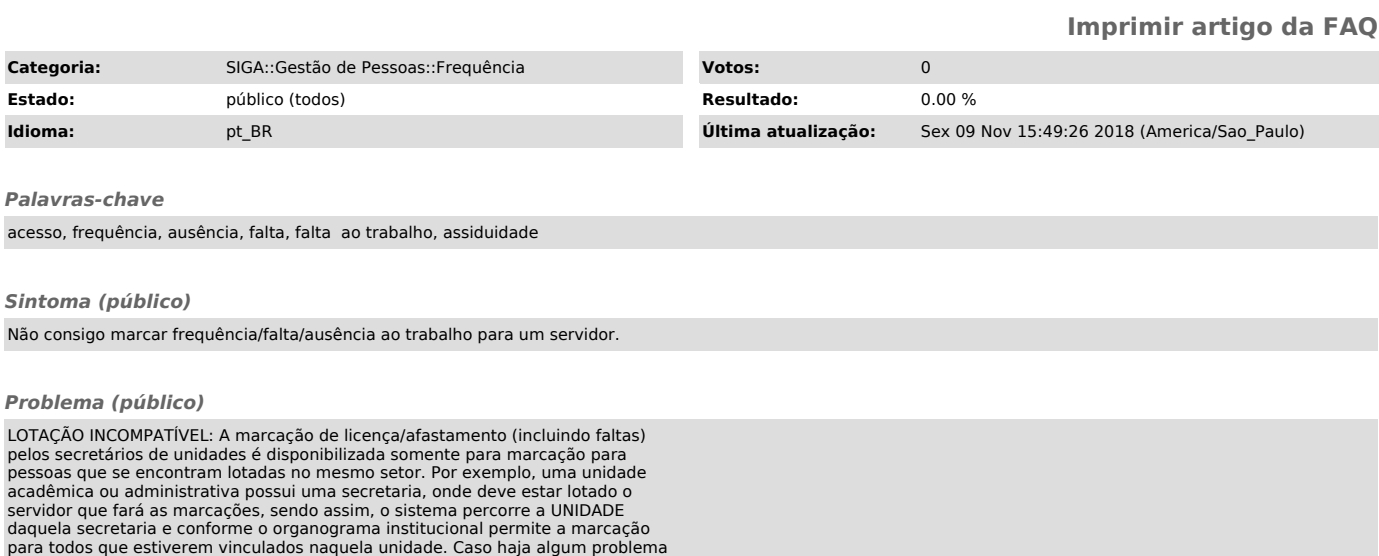

Veja também:

[1]Como obter acesso ao relatório de frequência dos servidores do meu setor? [2]Instruções básicas para marcação de frequência/ocorrências de ausência

pontual, certifique-se que a pessoa para quem necessita lançar a marcação está lotada dentro de sua abrangência.

(falta) ao trabalho de servidores da UFJF no SIGA. [3]Como gerar o relatório de frequência dos servidores do meu setor?

[1] https://centraldeservicos.ufjf.br/otrs/public.pl?Action=PublicFAQZoom;ItemID=53;ZoomBackLink=QWN0aW9uPVB1YmxpY0ZBUVNlYXJjaDtTdWJhY3Rpb249U2VhcmNoO0Z 1bGx0ZXh0PXJlbGF083Jp%0AbyBkZSBmcmVxdWVuY2lhO1NvcnRCeT1GQVFJRDtPcmRlcj1Eb3duO1N0YXJ0SGl0PTE%3D%0A; [2]

https://centraldeservicos.ufjf.br/otrs/public.pl?Action=PublicFAQZoom;ItemID=52;ZoomBackLink=QWN0aW9uPVB1YmxpY0ZBUVNIYXJjaDtTdWJhY3Rpb249U2VhcmNoO0Z<br>1bGx0ZXh0PWZyZXF1ZW5j%0AaWE7U29ydEJ5PUZBUUIEO09yZGVyPURvd247U3RhcnRIaXQ9M [3]

https://centraldeservicos.ufjf.br/otrs/public.pl?Action=PublicFAQZoom;ItemID=53;ZoomBackLink=QWN0aW9uPVB1YmxpY0ZBUVNIYXJjaDtTdWJhY3Rpb249U2VhcmNoO0Z<br>1bGx0ZXh0PXJIbGF083Jp%0AbyBkZSBmcmVxdWVuY2lhO1NvcnRCeT1GQVFJRDtPcmRIcj1Eb

## *Solução (público)*

Entre em contato com a PRO-RH para informações sobre as lotações.